## FORTH IMPLEMENTATION NOTES - ACE SYSTEMS

TONY HILL RR #2 HAMILTON, ONTARIO L8N 2Z7

As mentioned in the last issue of IPSO FACTO, FORTH for the 1802 is now<br>available and ready to go. In fact, ACE is now distributing copies for In fact, ACE is now distributing copies for essentially the distribution cost. This article is to tell you <sup>a</sup> very little bit about FORTH, and to explain how to go about bringing it up on your system. Further articles are planned, but for now this should be enough to get you up and running.

FORTH is a programming environment which encorporates both a language, a compiler/interpreter, <sup>a</sup> "run time" package, an editor/assembler and an operating system. The language is to BASIC as <sup>a</sup> four function calculator is to <sup>a</sup> Hewlett-Packard programmable calculator. (This is actually <sup>a</sup> good analogy as FORTH and the HP calculator both work in reverse polish notation and can seem confusing until you come to appreciate the elegance of the<br>system). FORTH is much faster than interpreted BASIC and offers a much FORTH is much faster than interpreted BASIC and offers a much simpler interface with the "real" machine. It would be impossible to describe FORTH in an article twice as long as this, so I think it will suffice to say that it is an interesting language which tends to became addicting. In view of the shortage of other good languages for the 1802, it becomes especially attractive.

Having said that, it's time to explain how to get this "wonderful" language up on your system. First of all, <sup>I</sup> should point out that there is <sup>a</sup> well organized group of FORTH users called the Forth Interest Group (or FIG). They have released "standard" FORTH implementations for a large number of systems, including most of the popular micros AND the 1802. I'll talk more about them and the <sup>1802</sup> approved version in future articles. For now it is sufficient to point out that they will sell you <sup>a</sup> general FORTH implementation manual and <sup>a</sup> source listing for <sup>1802</sup> systems. You will need both if you intend to get into FORTH seriously, but most especially the implementation manual. It lists the exact definition of all FORTH programming words and is the basic reference for FORTH systems. Note however that it does not teach you to program in FORTH, and at this point <sup>I</sup> have not read enough of the available books on FORTH to comment on a good basic learning text. The August 1980 issue of BYTE, which was dedicated to FORTH, *is* not <sup>a</sup> bad place to start though.

So, to get started, order the implementation manual and the source listing (or get photocopies fran a friend, a practice encouraged by FIG) and load the code into your system. You can either type the whole 5-1/4 <sup>K</sup> in one byte at <sup>a</sup> time, or buy PROM's or tape from the club and transfer it onto your system that way. (See the end of this article for ordering information for all items<br>mentoned). Then you must customize the I/O to match your system. FIG code Then you must customize the  $I/O$  to match your system. FIG code includes some sample I/O routines but if you already have <sup>a</sup> monitor with your own routines callable by SCRT, I would recommend using those. Assuming you are going to do just that, here's how to patch them in. Example code is given for an 8k of RAM system.

FIG-FORTH code occupies memory from 005E to 153C in the basic version supplied by FIG. The user customizes this by adding any initialization code required for his system (usually in the space between 0000 and 005E) and some I/O interface routines. <sup>A</sup> tested method of doing this is explained below. The other customization required is to allocate RAM space for FORTH stacks and Usually the top two pages of RAM are used for this. addresses are then stored as follows:

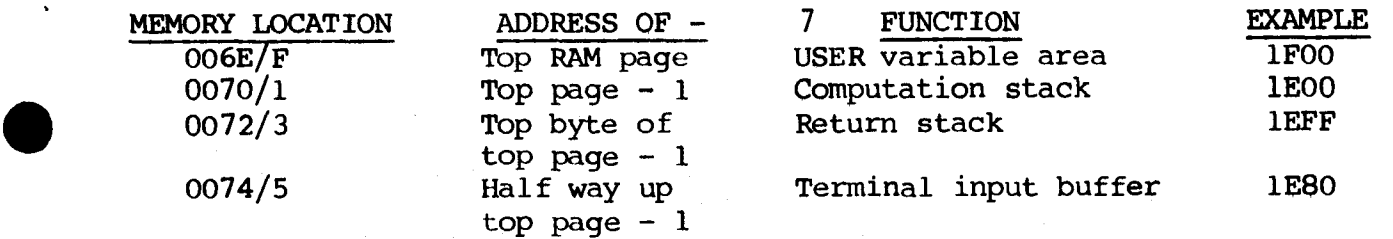

### INITIALIZATION CODE

Code to initialize SCRT registers, video cursor addresses, baud rates or any system dependant functions can be installed in memory at addresses 0000 to<br>005D. FORTH actually starts at 005E and so the space below that address is FORTH actually starts at 005E and so the space below that address is<br>le to you. (Your initialization code should end with a BR 5E). The available to you. (Your initialization code should end with a initialization code should set R3 as the program counter and ACE systems should also load the address of SCRT Call and Return routines into R4 and R5. R2 can be set as the <sup>X</sup> register if you like, but FORTH will reset it for itself. Note that FORTH itself does not use SCRT, R4 or R5. sample code is provided at the end of this article.

# $I/O$

There are four I/O routines that the user must supply. They are patched in by storing the start address of each of the routines at the following locations-

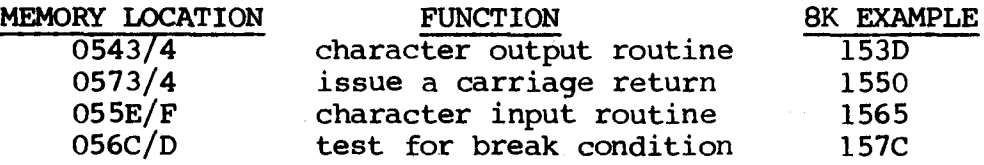

The I/O routines are entered with R3 as the PC. All I/O routines end with a SEP RC.

Code to interface to your monitor I/O routines maybe added starting at location 1530. Change locations 007A/007B to the address of the next free byte after the end of that code. Also store this value at 007C/0070. In the example listing, this address would be 1585.

Registers 0,1,4,5,6,E,F are not used by FORTH and may be used as required. FORTH uses R7 and R8 as temporary registers only and so they are available for use as well. However on reentry into any I/O routine they may be changed from what they were left as.

R2 is <sup>a</sup> FORTH stack pointer and that stack may be used if it is cleaned up before exit from I/O routines. The R2 stack is <sup>a</sup> grow down in memory stack, and is left pointing to the next free byte. This usage is consistant with SCRT techniques. Note that R2 might not be set as the X register on entry to the I/O routines, so do so if you intend to use it as such.

Registers 9,A,B,C,0 are reserved for use by FORTH and must be saved and restored if they are used by your monitor's I/O routines. Pushing them on the R2 stack is <sup>a</sup> good way of doing this.

### OUTPUT ROUTINE

The character output routine is know as EMIT in FORTH. Data is passed to it as a byte pointed to by R9. EMIT should increment R9, load the byte then pointed to by R9 and pass it to an output device. It should then decrement R9 three times. See the example listing of EMIT that allows you to patch in the output routine in your monitor.

CARRIAGE RETURN<br>A routine must be provides to cause your output device to perform a carriage return and <sup>a</sup> line feed when called. There are no parameters passed to it. Note that if your output device automatically does <sup>a</sup> line feed when it receives <sup>a</sup> carriage return, you should modify the patch so that it does not send <sup>a</sup> line feed as well. An example is provided.

### INPUT ROUTINE

The FORTH input routine is called KEY. It has no parameters passed to it. KEY should read a character from the keyboard, increment R9 three times and store the character read in at the memory location then pointed to by R9. It should then decrement R9, and store a 00 there. Again, see the example provided.

## BREAK ROUTINE

The FORTH routine that checks for <sup>a</sup> break condition is called QTERM. It should increment R9 three time, store a 00 at the memory location pointed to by R9, decrement R9 and store a 00 if there is a no break or a 01 if there is <sup>a</sup> break condition. (If there is to be no break condition, then store a 00 all the time.) The example routine is a dumny break routine that can be used to get your system up initially.

## ORDERING INFORMATION

FIG-FORTH information may be ordered from the following address-

FORTH INTEREST GROUP P.O. BOX 1105 SAN CARLOS, CA. 94070

Prices are \$15 in the USA and \$18 anywhere else each for the listing or the installation manual. These figures are in U.S. dollars and FIG requires certified checks or money orders drawn on a U.S. bank; or a VISA or MASTERCHARGE number and the expiry date.

ACE is selling fig-FORTH code to its members on three 2716 EPROM's or ELF II format tape at \$30 and  $$6$  (Canadian or US) respectively. The intention of the EPROM's is to allow you to read them into your system and use your monitor to move the data into RAM starting at located a 0000. You do not have to have EPROM memory addressed at memory location <sup>0000</sup> and in fact it is not even particulary recommended. See the order page in this issue for our usual ordering information.

### WHERE TO GET HELP

Anyone Who has problems with getting FORTH up and running, or having any general questions can feel free to write me. I'll answer all letters, and even if I don't know the solutions to your problem I'll try to make suggestions. ( I would appreciate a stamped and addressed envelope from any CANADIAN members that write).

I would also be interested in hearing from anyone now running FORTH who has any comments or tips about the 1802 implementation. Future IPSO FACTO articles will include information on how to get the FIG editor and RAM disk simulation running, as well as same neat little tricks and ideas you may find handy. Thanks to Ken Mantei for his FORTH notes, on which this article was based, and without which I would have had a hard time getting FORTH running.

Good Luck  $\qquad$  ;S ( $\leftarrow$  a little FORTH "in joke")

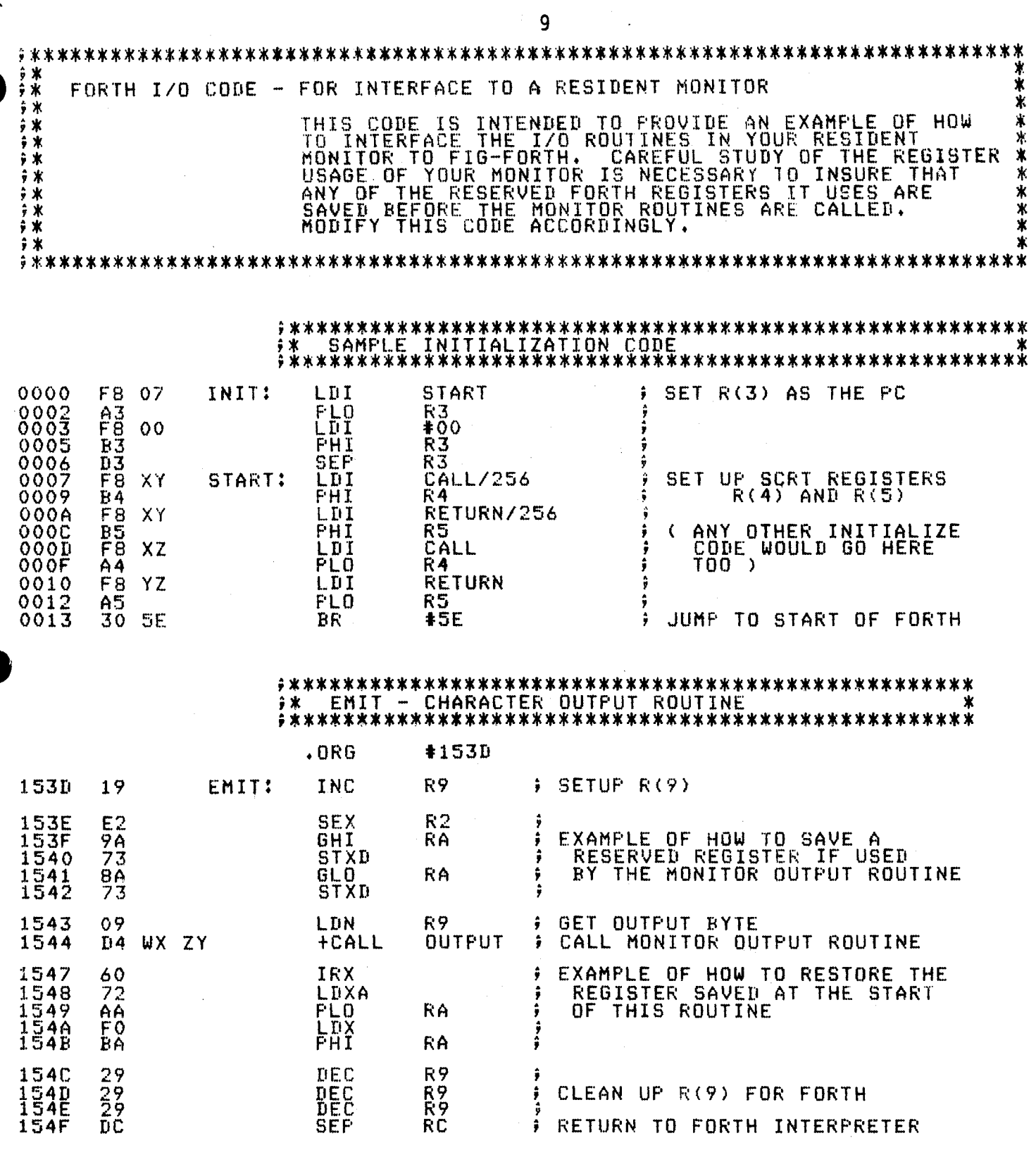

 $\label{eq:2} \frac{1}{\sqrt{2\pi}}\int_{0}^{\infty}\frac{d\mu}{\sqrt{2\pi}}\frac{d\mu}{\sqrt{2\pi}}\,d\mu$ 

 $\sim$  $\sim$   $\epsilon$  $\sim$ 

 $\frac{1}{4}$ 

医生产

 $\tilde{\mathbf{v}}$ 

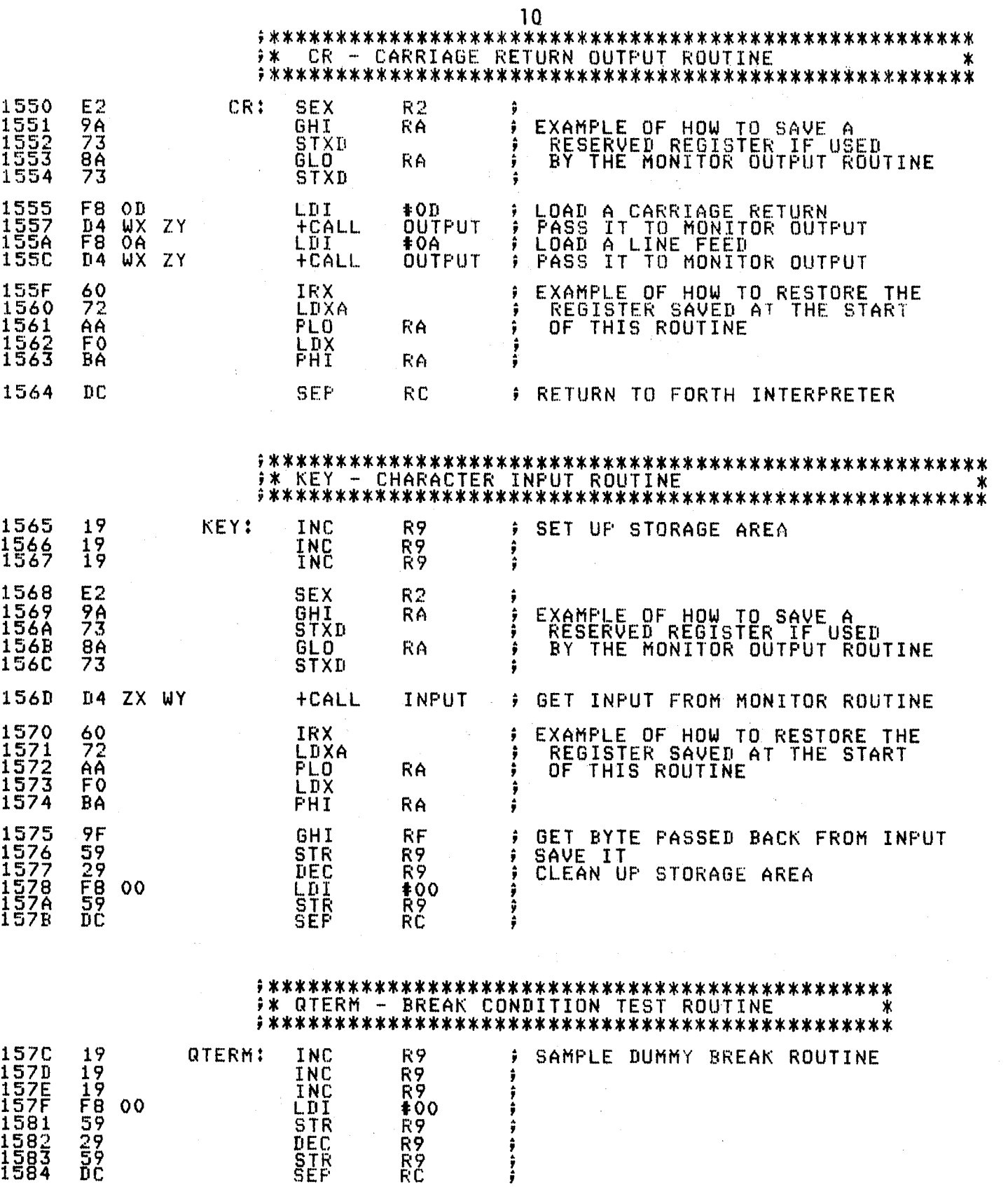